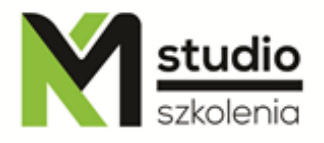

# *"Oracle OCP - Oracle Certified Professional"*

## *Opis szkolenia:*

Szkolenie Oracle OCP - Oracle Certified Professional przeznaczone jest dla użytkowników przygotowujących się do certyfikatu OCP DBA Oracle ( OCP Administrator Certified Professional - 1 egz. 1Z0-042 ), oraz samodzielnej administracji bazami danych Oracle. Kurs prowadzi ekspert baz danych Oracle z wieloletnim doświadczeniem.

*Cele szkolenia:* Tworzenie i zarządzanie backupami przy użyciu narzędzia RMAN. Przywracanie bazy danych do określonego punktu w czasie. Odtwarzanie bazy danych w zależności od uszkodzenia. Odtwarzanie bazy danych pryz pomocy Oracle's Flashback Technology. Wykrywanie uszkodzonych bloków danych i podejmowanie odpowiednich kroków w celu ich naprawienia. Monitorowanie i ulepszanie wydajności bazy danych przy pomocy doradców bazy danych. Kontrolowanie zasobów bazy danych przy pomocy Resource Manager. Uproszczone zarządzanie zadaniami przy pomocy Scheduler. Przeglądanie logów bazy danych w calach diagnostycznych. Konfigurowanie wielojęzykowej bazy danych i indywidualnie dla sesii. Implementacją zabezpieczeń w bazie danych. Przenoszenie danych pomiędzy różnymi platformami.

## *Program szkolenia:*

## **1. Używanie i konfiguracja narzędzia Recovery Manager (RMAN)**

- Właściwości i komponenty Recovery Manager
- Flash Recovery area i RMAN
- Konfiguracja RMAN
- Automatyczny backup pliku kontrolnego
- Przeglądanie bieżących ustawień RMAN
- Konfiguracja i zmiana "retention policy" dla bazy danych
- Alokacja kanałów
- Backup na taśmę
- Przegląd poleceń RMAN
- Zrównoleglenie procesu backupu
- Kompresowanie backupu

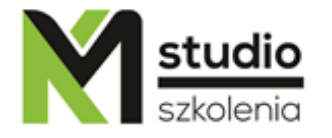

- Pełny backup, a backup różnicowy
- Używanie RMAN

## **2. Odtwarzanie "nie krytycznej" straty**

- Tworzenie nowej tymczasowej przestrzeni tabel
- Odtworzenie pliku dziennika powtórzeń i indeksów
- Odtworzenie przestrzeni tabel tylko do odczytu
- Metody autoryzacji administratora bazy danych
- Utrata pliku haseł
- Zmiana domyślnej przestrzeni tabel dla bazy danych

#### **3. Niepełne odtwarzanie**

- Odtwarzanie krok po kroku
- Odtwarzanie pliku kontrolnego z automatycznego backupu
- Tworzenie nowego pliku kontrolnego
- Niepełne odtwarzanie
- Uproszczone odtwarzanie przez RESETLOGS
- Point-in-time recovery przy użyciu narzędzia RMAN

#### **4. Flashback**

- Architektura Flashback Technology
- Konfiguracja i monitorowanie Flashback Database
- **Backup Flash Recovery Area**
- Używanie V\$FLASH\_RECOVERY\_AREA\_USAGE
- Zalety Flashback Technology
- Używanie Flashback Database przy użyciu interfejsu RMAN
- Używanie Flashback Database przy użyciu EM

## **5. Uszkodzenie bloku danych**

- Symptomy uszkodzenia bloku danych
- Narzędzie DBVERIFY i polecenie ANALYZE
- Parametr inicjalizacyjny DB\_BLOCK\_CHECKING
- Używanie Flashback do logicznych uszkodzeń i pakietu DBMS\_REPAIR
- Block Media Recovery
- RMAN BMR

## **6. Monitorowanie i zarządzanie pamięcią**

- Struktura pamięci Oracle
- Automatic Shared Memory Management

studio

- Zasady strojenia SGA
- Automatyczne strojenie i manualna modyfikacja parametrów SGA
- Zmiana SGA\_TARGET
- Zarządzanie zasobami PGA
- Używanie doradcy pamięci

## **7. Automatyczne zarządzanie wydajnością**

- Identyfikowanie komponentów do dostrojenia
- Wait Events i statystyki systemowe
- Diagnozowanie i optymalizacja perspektyw
- Statystyki SGA
- Workload Repository
- **Doradcy**
- ADDM scenariusz i użyteczne wskazówki
- Używanie doradcy SQL i doradcy dostępu

## **8. Monitorowanie i zarządzanie przestrzenią I**

- Struktura bazy danych
- Zarządzanie przestrzenią
- Oracle-Managed Files (OMF)
- Row Chaining and Migrating
- Zapobiegawcze monitorowanie przestrzeni tabel
- Zarządzanie przestrzenią ponownego użytku
- Przestrzeń tabel SYSAUX
- Monitorowanie przestrzeni tabel i indeksów

## **9. Monitorowanie i zarządzanie przestrzenią II**

- Automatyczne zarządzanie przestrzenią Undo
- Pliki dziennika powtórzeń
- **Typy tabel**
- Tabel partycjonowane
- Index-Organized Tables (IOT)
- Zarządzanie przestrzenią z poziomu SQLa
- Optymalny rozmiaru pliku dziennika powtórzeń
- Przegląd Automatic Tuning of Undo Retention

## **10. Automatic Storage Management (ASM)**

- Architektura i funkcjonalność
- Dynamiczne perspektywy wydajności
- Zarządzanie instancją ASM

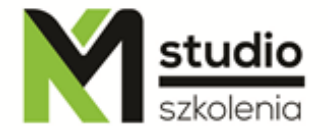

- Grupy dysków ASM
- Używanie narzędzia asmcmd
- Migracja bazy danych na ASM
- Tworzenie instancji ASM w oddzielnym Oracle Home
- Migracja przestrzeni tabel na ASM

## **11. Zarządzanie zasobami**

- Konfiguracja i zasady działania Database Resource Manager
- Tworzenie nowego planu zarządzania
- Aktywne przełączanie sesji
- Maksymalny czas wykonywania polecenia
- Tworzenie złożonych planów zarządzania zasobami
- Administracja i monitorowanie Resource Manager
- Tworzeni grup konsumenckich

## **12. Bezpieczeństwo bazy danych**

- Omówienie wirtualnych prywatnych bazy danych
- Bezpieczeństwo na poziomie dostępu do kolumn
- Pisanie własnych funkcji bezpieczeństwa
- Ustawienia hasła dla listenera

## **13. Przenoszenie danych**

- Data Pump
- Polecenie RMAN CONVERT DATABASE
- Tworzenie obiektu katalogów
- Tworzenie tymczasowej tabeli

## **14. Korzystanie z Globalization Support**

- Cechy Globalization Suport
- Strona kodowa bazy danych, a narodowa strona kodowa
- Porównania i sortowania lingwistyczne
- Konwersja danych pomiędzy klientem a serwerem
- $\blacksquare$  IIstawienia NLS

## *Metodologia:*

- mini wykłady w Power Point - ćwiczenia przy komputerach (każdy uczestnik pracuje na osobnym komputerze)

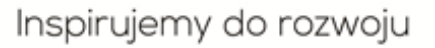

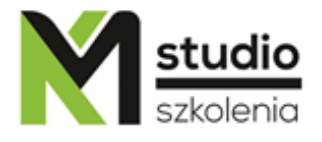

Informacje organizacyjne: Ilość godzin szkolenia: 21 godzin / 3dni Godziny szkolenia: 9:15-16:15 Miejsce szkolenia: Łódź, ul Piotrkowska 125 - KM Studio - szkolenia